## , tushu007.com

 $<<$  and  $<$  and  $>$  and  $>$  and  $>$  and  $>$  and  $>$ 

 $<<$ 

- 13 ISBN 9787536938816
- 10 ISBN 7536938810

出版时间:2005-3

页数:307

字数:540000

extended by PDF and the PDF

http://www.tushu007.com

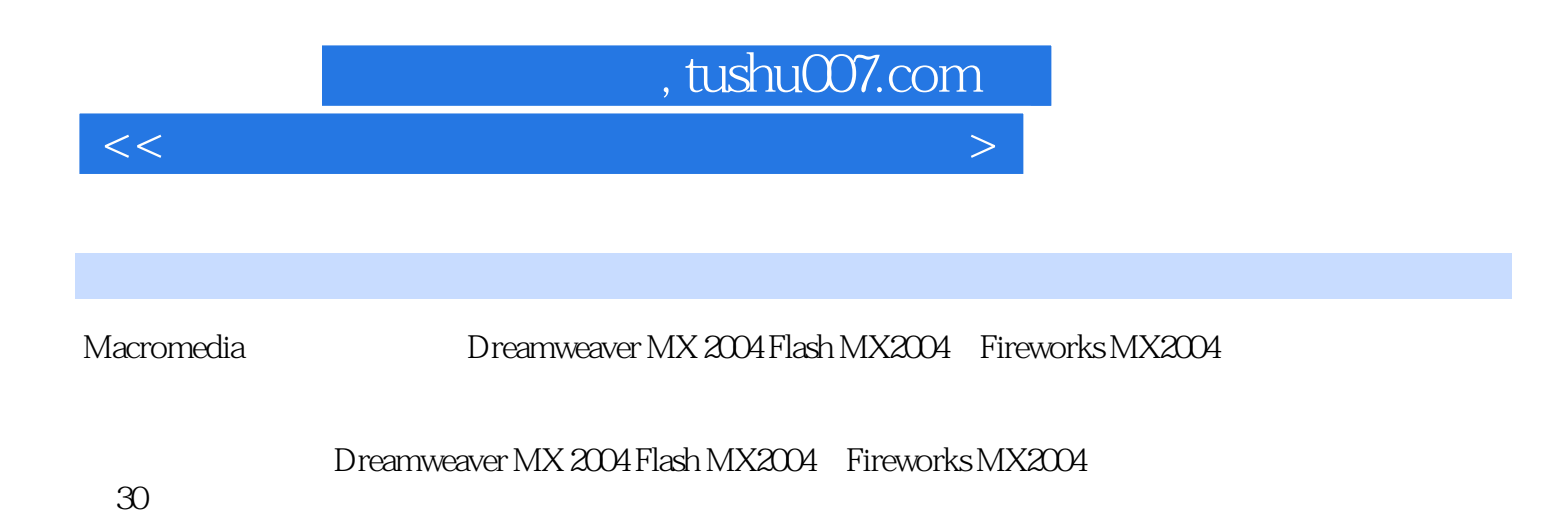

## , tushu007.com

 $<<$  and  $<$  and  $>$  and  $>$  and  $>$  and  $>$  and  $>$ 

Internet www Dreamweaver MX 2004 Flash MX2004 Fireworks MX2004 Dreamweaver MX 2004

Dreamweaver MX 2004

Dreamweaver MX 2004 Flash MX2004 Flash MX2004 Flash MX2004 Flash MX2004 Flash MX2004 Flash MX2004 Flash MX2004

Dreamweaver MX 2004 Flash MX2004

www.community.community.community.com/second-second-second-second-second-second-second-second-second-second-second-<br>ASP Web

Fireworks MX2004

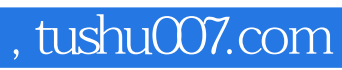

本站所提供下载的PDF图书仅提供预览和简介,请支持正版图书。

更多资源请访问:http://www.tushu007.com

 $<<$  and  $<$  and  $>$  and  $>$  and  $>$  and  $>$  and  $>$